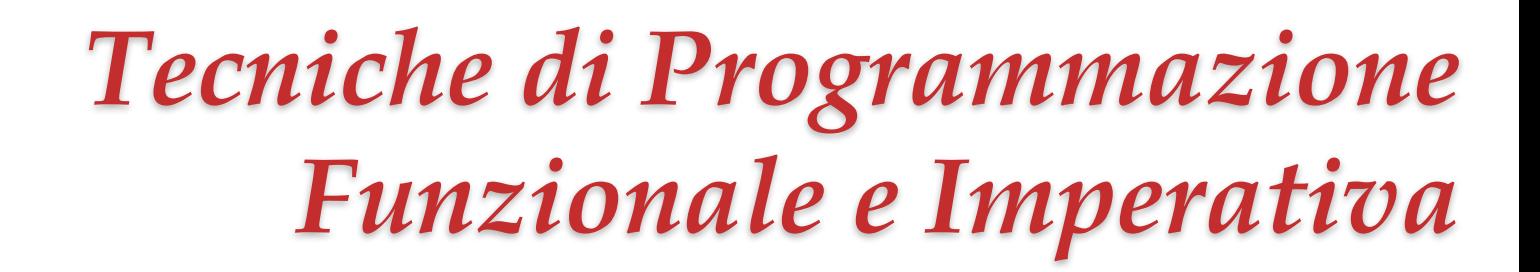

*Ivano Salvo Ideologia Funzionale in Azione: Comporre, Comporre, Comporre*

Corso di Laurea in **Informatica**, III anno

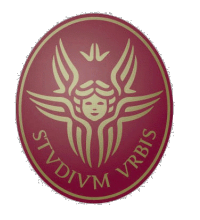

**SAPIENZA** Università di Roma

Lezione **6**, 11 marzo 2022

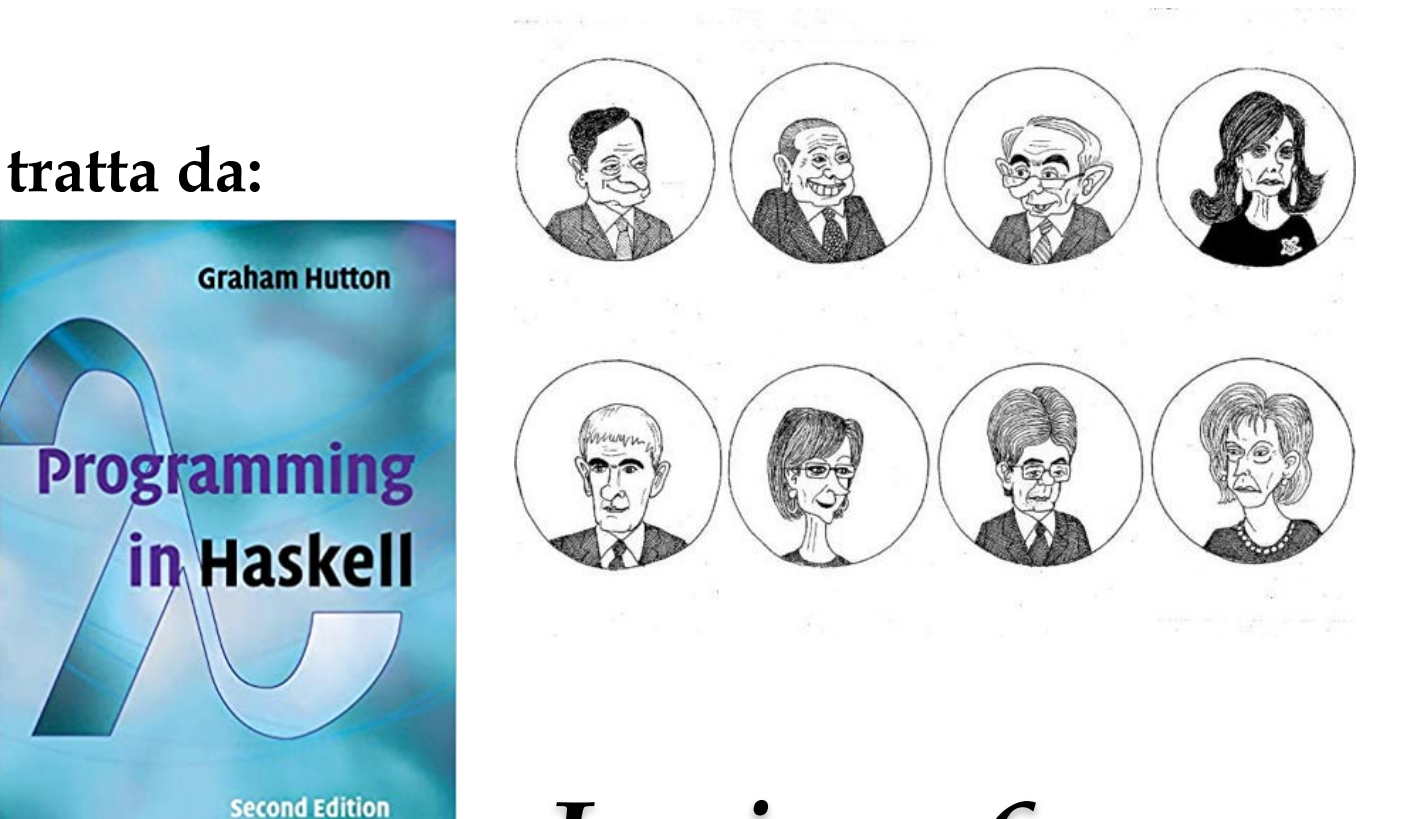

# *Lezione 6a: Voting Sistems*

### *Voting System: problema e analisi*

Abbiamo una lista **votes** che raccoglie tutte le **preferenze**. Vogliamo determinare il **candidato** ha avuto **più preferenze**.

**Idea Funzionale**:

**1. comporre trasformazioni** fino a ottenere una lista **results** contenente **coppie nella forma** (*np*, *c*), dove *np* è il numero di preferenze e *c* è il candidato.

**2. ordinare** la lista: la relazione d'ordine sulle tuple è l'ordine lessicografico, quindi ordinerà per numero di preferenze (e per questo l'abbiamo messo nella prima componente)

- 3. si prende l'**ultimo** elemento (usiamo sort standard cresc.)
- 4. si **estrae** la seconda componente, cioè il candidato.

```
votes :: [String]
votes = ["Rossi", "Bianchi", "Verdi", "Bianchi", 
"Bianchi", "Rossi"]
results = [(2, "Rossi"), (3, "Bianchi"), (1, "Verdi")]winner :: Ord a \Rightarrow [a] \rightarrow awinner = snd . last . sort . results
```
## *Voting System: results*

Ora occorre produrre la lista **results.** Seguiamo un approccio simile e pensiamo a sequenze di trasformazioni di **votes**.

#### **Idea Funzionale**:

1. ottenere la **la lista cdts dei candidati** rimuovendo i duplicati;

2. conteggiare i voti di ciascun candidato (un po' inefficiente ma si può fare semplicemente componendo **filter** e **length**)

3. accoppiare le due liste.

Chiudiamo mostrando **rmvDups**.

```
results :: Eq a => [a] -> [(Int, a)]
results xs = 
     zip 
        (map (\x -> count x xs) cdts) cdts where
            count x = length. filter (==x)cdts = rmvDups xs
rmvDups :: Eq a => [a] -> [a]rmvDups (x:xs) = x : (filter (/=x) (rmvDups xs))rmvDups \t[] = []
```
### *Morale della fiaba*

È chiaramente una forma di metodologia **top-down**.

Porta a un **rapid-prototyping**, pensando alle **trasformazioni** di una struttura **dati nel suo complesso**, che generano un flusso, che passa diverse funzioni per trasformare i dati nel risultato.

All'occorrenza, può essere necessario **raffinare** qualche funzione (ad esempio, vedremo in una successiva applicazione un modo più efficiente di contare le occorrenze).

Infine, è sempre istruttivo vedere delle alternative. Questa è la versione di Graham Hutton, in cui l'accoppiamento viene fatto per **list-comprehension.**

results :: Ord a =>  $[a]$  ->  $[(Int, a)]$ results vs = sort [(count v vs, v) | v <- rmvDups vs] **where** count  $x = length$ . filter  $(==x)$ 

### *Un grande classico della propaganda*

Questo è un programma da **libro di scuola**, che mostra quanto sia facile programmare **quicksort** in Haskell.

Ma si tratterà di **verità** o **propaganda**?

Qual è il punto di forza di Quicksort (rispetto a Mergesort)?

Non allocare memoria e l'**efficienza** della procedura **partiziona** (che poi permette di `ricombinare' i risultati in  $\theta(1)$ ).

Ma qui? qual è la **complessità di ++**?

Inoltre: **quanta memoria** viene allocata per eseguire questa funzione?

```
-- in Haskell quickSort si scrive in 4 righe…
qSort [] = []
qSort (x:xs) = qSort smaller ++ [x] ++ qSort largerwhere
       smaller = [a \mid a \leftarrow xs, a \leftarrow x]larger = [b \mid b \leftarrow xs, b \rightarrow x]
```
## *Voting System v2* (**1**)

**Problema**: Consideriamo un sistema elettorale più complesso.

La lista di voti è composta non più da singole preferenza, ma da **liste di preferenze** in cui ciascuno **mette in ordine** i candidati.

Il vincitore si ottiene **eliminando iterativamente quelli che ricevono meno prime scelte**.

Nel nostro esempio, il primo a essere eliminato è "Rossi" e poi viene rimosso… finché non resta un solo candidato.

```
ballots :: [[String]]
votes = [["Rossi", "Verdi"], ["Bianchi"],
             ["Verdi", "Rossi", "Bianchi"],
             ["Bianchi", "Verdi", "Rossi"], ["Verdi"]]
-- si elimina Rossi
votes' = [["Verdi"], ["Bianchi"], ["Verdi", "Bianchi"],
             ["Bianchi", "Verdi"], ["Verdi"]]
-- si elimina Bianchi
votes''=[["Verdi"],[],["Verdi"], ["Verdi"],["Verdi"]]
```
## *Voting System v2* (**2**)

Possiamo sfruttare parte del lavoro precedente per scrivere una funzione **rank** che ordina i candidati.

È sufficiente **riusare** la funzione **results** scritta prima, sulle **prime preferenze** facilmente ottenibili con **map head**.

Eliminiamo il candidato ed eventuali ballot rimasti vuoti (ricordate che dobbiamo mappare **head**).

E infine ricomporre i pezzi.

```
rank :: Ord a => \lceil \lceil a \rceil \rceil -> \lceil a \rceilrank = map snd . results . map head
elim :: Eq a => a -> \lceil \lceil a \rceil \rceil -> \lceil \lceil a \rceil \rceilelim x = map (filter (1-x))rmvEmpty = filter ({/=}[])winnerB :: Ord a \Rightarrow \lceil a \rceil \rightarrow awinnerB bs = let (c:cs) = rank (rmvEmpty bs)
    in if cs == [] then c -- ho finito
                      else winnerB (elim c bs)
```
## *my Voting System* (**1**)

Si può essere anche più composizionali, scoprendo che in Haskell si può fare **iterazione** (e questo **è** un processo iterativo).

**Idea**: si itera l'eliminazione dai ballots finché non resta un solo candidato. In Haskell posso **mimare l'iterazione** con opportuni funzionali.

Ad esempio è predefinito il funzionale **until p f x**, che calcola la sequenza *x*,  $f$ *x*,  $f$  ( $f$ *x*), ... fino a che non vale  $p$  ( $f$  ( $f$  ( $\dots$  $(f$ *x* $)$  $\dots$ ))) nel qual caso ritorna appunto il valore  $f(f(...(fx)...))$ .

A questo punto possiamo già scrivere il programma  $\odot$ 

```
until :: (a \rightarrow Bool) \rightarrow (a \rightarrow a) \rightarrow a \rightarrow auntil p f a = if p a then a else until p f (f a)
-- il programma è più esplicativo della 
-- sua stessa descrizione a parole \odotwinnerB' = until justOne elimLast
```
## *my Voting System* (**2**)

Verificare che i ballots contengano solo un candidato, implica verificare che tutte le liste di preferenze rimaste contengono lo stesso candidato. Il che può essere computazionalmente gravoso (almeno per rispondere True) e anche un po' noioso da programmare (**Esercizio**).

Ho preferito scrivere una funzione **noOne** che si limita a verificare se la lista rimasta sia vuota o meno. Ciò però provoca un altro problema: mi serve ricordare l'**ultimo candidato eliminato**.

Posso sempre tenere informazione su una coppia e faccio un'iterazione della trasformazione  $(e, b) \rightarrow (e', b')$  dove *e* traccia l'ultimo candidato eliminato e *b* i ballots rimasti.

Ma chi è il **primo candidato eliminato**, prima di cominciare?  $\odot$ 

```
-- il programma è più esplicativo della 
-- sua stessa descrizione a parole \odotwinnerB'' = fst . until noOne voteRound
winnerS = \xis -> winnerB'' (undefined, xs)
```
## *my Voting System* (**3**)

Ovviamente tutte le funzioni si esprimono facilmente in funzione di quelle già scritte. Vediamo.

Molto istruttivo il tipo di **voteRound**: in particolare quel t tutto soletto…

```
-- piccole complicazioni dovute alle coppie
looserRound = snd . head . results . map head
-- occorre putroppo accoppiare/disaccoppiare 
-- informazione
voteRound = 
  \lambda(x, xs) \rightarrow let e = looserRound xsin (e, rmvEmpty (elim e xs))
voteRound :: (t, [[String]]) -> (String, [[String]])
-- basta verificare lista dei ballots vuota
noOne = null. snd
winnerB' = fst. until noOne voteRound
-- occorre mantenere l'interfaccia richiesta
winnerS = \xs -> winnerB' (undefined, xs)
```
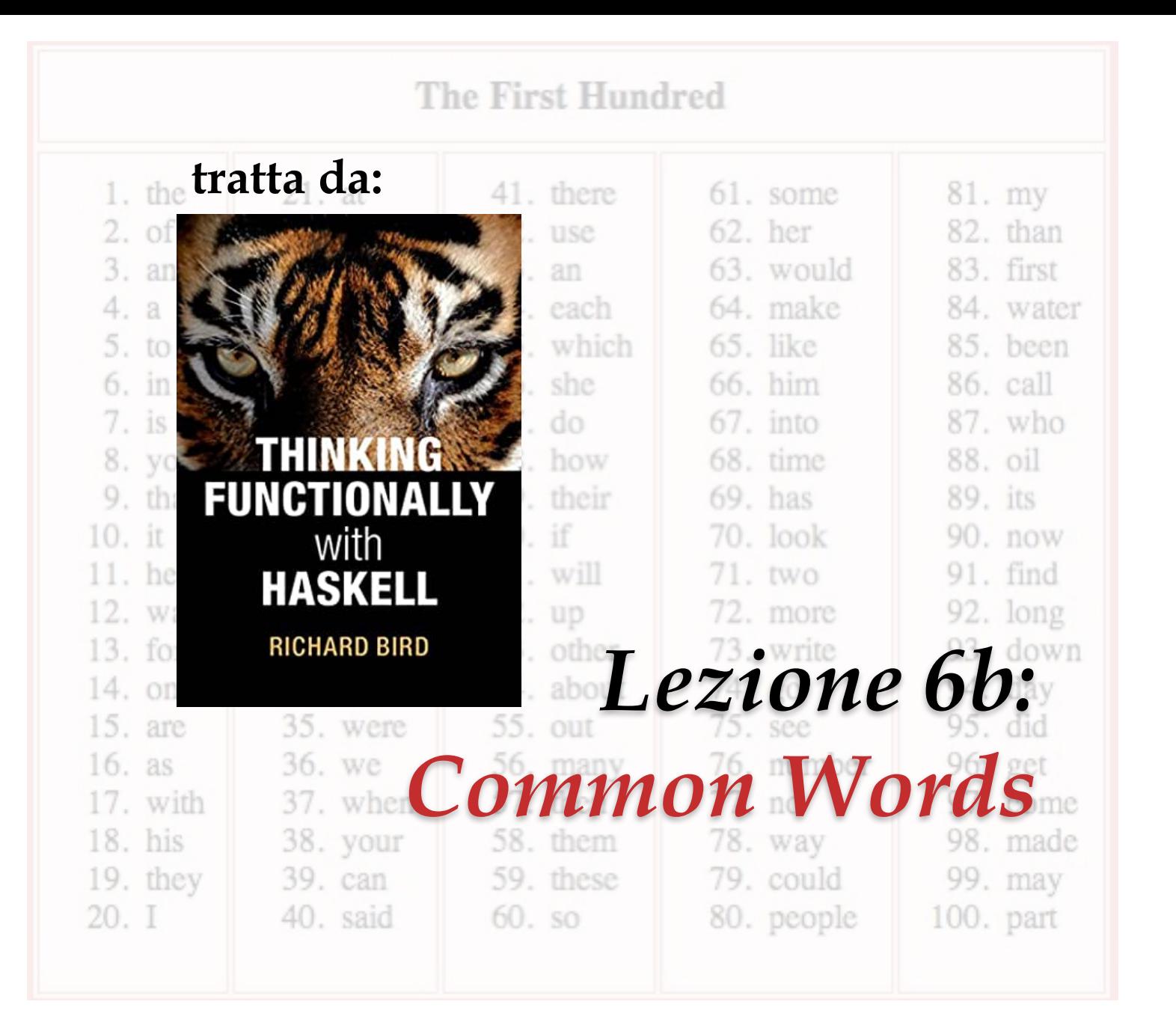

### *commonWords: problema & specifiche*

Prendendo un testo, l'obiettivo è produrre la **stampa ordinata**  (per frequenza) delle *n* **parole** che occorrono **più spesso**, insieme alle loro stesse frequenze.

Dobbiamo scrivere una funzione **commonWords** (nel riquadro il **tipo** e l'**output** atteso).

Tale output si ottiene caricando una stringa nella forma (**'\n'** è il carattere **return**):

" the :  $321\ n a : 122\ n in : 81\ n of : 50\ n and : 37"$ 

Ci sono molte vie, cerchiamone una **genuinamente funzionale**! Prima di cominciare **definiamo tipi** per **schiarire le specifiche**!

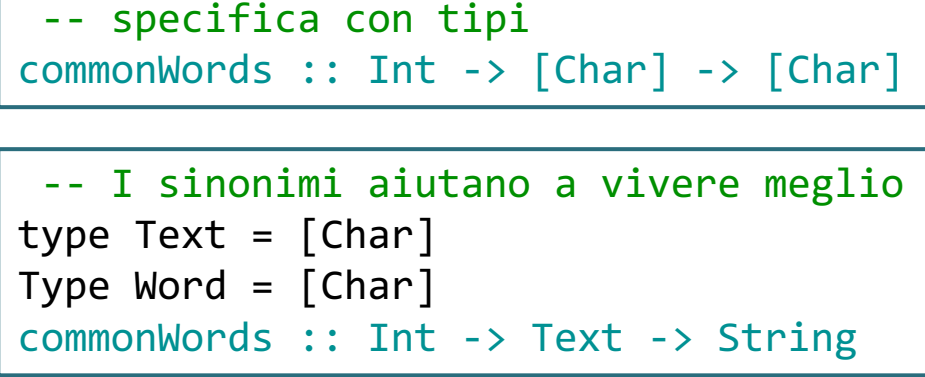

```
-- output
the : 321
a : 122
in : 81
of : 50
and : 37
```
### *Analisi del problema*

Procederemo, come prima cercando di individuare le macrooperazioni da comporre per ottenere il risultato finale.

1. Il primo problema è dato il testo, **individuare le parole**.

2. Poi occorre **contarle**, magari producendo una lista di coppie nella forma (*f*, *p*) dove *p* è la parola ed *f* la sua frequenza…

- 3. … in modo da poterle facilmente **ordinare** per frequenza
- **4. prendiamo le prime** *n* parole della lista ordinata…
- 5. e infine produciamo un **output adeguato** alle specifiche.

```
-- specifica Haskell di commonWords:
commonWords :: Int -> Text -> String
commonWords n = -- Text -> String
  makeOutput . -- [(Int, Word)] -> String
     take n \cdot -- [(Int, Word)] \rightarrow [(Int, Word)]sort . -- [(Int, Word)] -> [(Int, Word)]
           countFreqs . -- [Word] -> [(Int, Word)]
              findwords -- Text -> [Word]
```
### *Trovare le parole*

Cos'è una parola? Noi considereremo una parola come una **sequenza massimale** di caratteri **alfabetici** circondati da spazi. C'è la funzione di Prelude **words** che segmenta una stringa in parole circondate da spazi. Putroppo mantiene 'attaccati' ad esempio i **segni di punteggiatura**.

Infine uno vorrebbe essere case insensitive in questo problema e considerare "**un**" e "**Un**" come essere la stessa parola.

Ci sarebbero altre funzioni di libreria che ci aiutano in un modulo **Data.Text**. Ma noi faremo da soli.

```
-- Nel prelude è definita words:
words :: String -> [String]
> words "Un mattino, al risveglio da sogni inquieti, 
Gregor Samsa si trovò trasformato in un enorme insetto."
["Un","mattino,","al","risveglio","da","sogni","inquieti,"
,"Gregor","Samsa","si","trovò","trasformato","in","un",
"enorme","insetto."]
```
### *Sistemiamo le parole*

Vediamo come isolare le parole solo con lettere minuscole: lo facciamo in **un'unica passata** per **efficienza**, ma avremo potuto scrivere due funzioni: **onlyAlpha** e **toLower** e comporle. **Idea**: costruiamo una tabella ts=[(a, A),(b, B),…,(z,Z)]. Prendiamo un carattere alla volta e vediamo se è uguale alla prima o seconda componente di della coppia (**l**ower, **u**pper)… e in caso affermativo restituiamo la **minuscola**. Questa sarà il primo elemento della lista risultato e poi si continua ricorsivamente **fino alla parola vuota**.

Di conseguenza, **findWords = toLowerAlpha . words**

```
--tabella traduz. lower/upper, sfrutto le enumerazioni
ts = zip ['a'..'z'] ['A'..'Z']toLowerAlpha :: Word -> Word 
toLowerAlpha (c:cs) = 
   if null ws then rs else fst (head ws):rs where
      ws = filter (\{(1, u) - \{(1, u) - \}) = c \| u = c) ts
      rs = toLowerAlpha cs -- chiamata ricorsiva
toLowerAlpha [] =[]
```
## *Conteggio*

Abbiamo visto **Voting System** un facile one-liner funzione **results** per il conteggio dei voti. Guarda caso i tipi tornano (**results** è generica sugli oggetti che conta, richiede solo **Eq a**).

Chiaramente si tratta di una procedura di complessità  $\theta(n^2)$ . Non è una buona idea se si vuole contare le parole più frequenti nella Bibbia o nell'Ulysses di Joyce… ma tant'è.

#### Ma è **perfetta per testing**… quindi:

#### **countFreqs = results**

```
p = "Sopra la panca, la capra canta, sotto la panca la capra crepa"
w = words p["Sopra","la","panca","la","capra","crepa,","sotto","la","panca",
"la","capra","canta."]
wl = map to Lower Alpha w
> wl
["sopra","la","panca","la","capra","crepa","sotto","la","panca",
"la","capra","canta"]
f = countFreqs wl
> f[(1,"canta"),(2,"capra"),(1,"crepa"),(4,"la"),(2,"panca"),
(1,"sopra"),(1,"sotto")]
```
### *Ordinamento*

Ora abbiamo la tabella di frequenze: **quickSort** ordina in ordine ascendente (sulle frequenze, prima componente).

Si può ovviamente scrivere un'altra funzione, che usa la relazione di ≥ invece di ≤, tuttavia…

… al prezzo di applicare un'altra funzione lineare (vedremo, la versione scritta 2 lezioni fa è quadratica), è sufficiente porre:

```
sort = reverse . quickSort
```
 $s = sort f$  $> S$ [(4,"la"),(2,"panca"),(2,"capra"),(1,"sotto"),(1,"sopra"), (1,"crepa"),(1,"canta")]

Per la stampa, continuiamo a fare ragionamenti **modulari**: trasformiamo **una coppia in una stringa** nel formato desiderato, tanto poi c'è **map** che **estende alle liste di coppie**! Cominicamo a scrivere **showFreqs**.

L'ultimo problema è che **map showFreqs** ha tipo **[String]** è quindi una **lista di stringhe**, ma noi vogliamo **una singola stringa**… no problem, abbiamo il funzionale giusto… Quindi: **show = concat . map showFreqs**

> -- produce una stringa da una coppia (freq, word) showFreqs  $(n, w) = w ++ " : "++ show n ++ ['n']$

## *Raffinamenti: Conteggio*

Tutte le funzioni scritte sono lineari, tranne l'ordinamento che è  $\theta(n \log n)$  e il conteggio che è  $\theta(n^2)$ .

Forse sarebbe il caso di eliminare l'operazione quadratica.

Una delle idee principali degli algoritmi è l'**ordinamento** (anche a livello **concettuale** dell'esplorazione di uno spazio di ricerca, o nella generazione di risultati – vedi parte c).

Se ordino (per parola) trovo le occorrezze delle stesse parole in sequenza… vediamo **countSeqs**.

Quindi: **countFreqs = countSeqs . quickSort**

```
-- span divide una lista tra il prefisso su cui vale
-- un predicato e il suffisso successivo (come splitAt)
span :: (a -> Bool) -> [a] -> ([a], [a])
span p \begin{bmatrix} 1 & = 1 \end{bmatrix}span p (x:xs) = if px then (x:ys, zs) else ([], x:xs) where
   (ys, zs) = span p xscountSeqs \lceil \rceil = \lceil \rceilcountSeqs(x:xs) = (1+length fs, x):countSeqs ls where
       (fs, ls) = span (=x) xs
```
Abbiamo scritto la **specifica** formale **direttamente** in **Haskell**, descrivendo la soluzione come **composizione di funzioni**. L'**implementazione** è consistita nello **specificare** tali funzioni. Possiamo inizialmente usare **funzioni inefficienti** (ad esempio la **count** del voting system) salvo poi sostituirla facilmente con l'implementazione più furba vista ora (**raffinamento**).

Il programma risultante può sembrare inefficiente (e probabilmente lo è), ma ha **complessità**  $\theta$ (*n* log *n*) in quanto l'operazione più gravosa è l'ordinamento, e le altre sono tutte lineari e vengono eseguite in sequenza (le complessità semplicemente si sommano).

Nulla vieta, anche programmando in un linguaggio **non funzionale** di **pensare** le **specifiche funzionali** come visto in commonWords!

**Think Functionally**! (certo beware to side-effects & co.)

### *Addendum*

Il problema di Common Words ha una simpatica storia: appa L'**implementazione** è consistita nello **specificare** tali funzioni. Possiamo inizialmente usare **funzioni inefficienti** (ad esempio la **count** del voting system) salvo poi sostituirla facilmente con l'implementazione più furba vista ora (**raffinamento**). Il programma risultante può sembrare inefficiente (e probabilmente lo è), ma ha **complessità**  $\theta$ (*n* log *n*) in quanto l'operazione più gravosa è l'ordinamento, e le altre sono tutte lineari e vengono eseguite in sequenza (le complessità semplicemente si sommano).

Nulla vieta, anche programmando in un linguaggio **non funzionale** di **pensare** le **specifiche funzionali** come visto in commonWords!

**Think Functionally**! (certo beware to side-effects & co.)

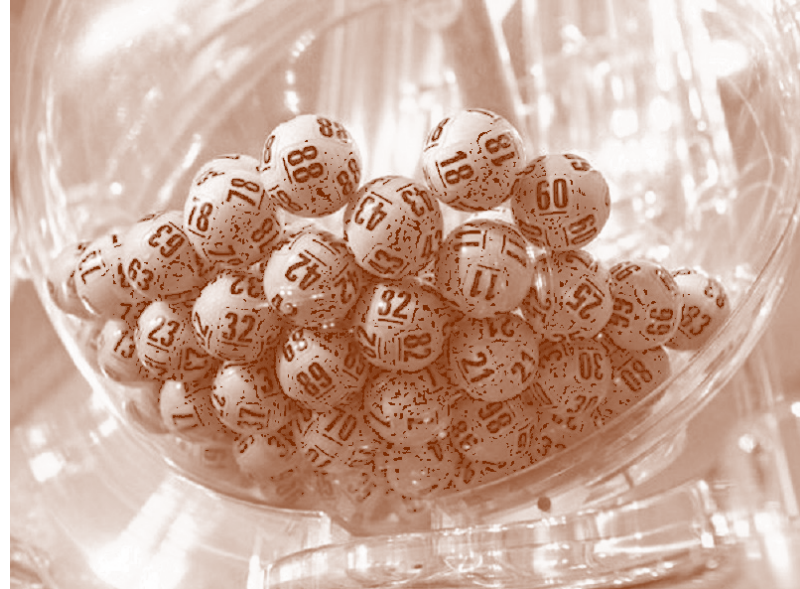

# *Lezione 6a: Alcuni problmi combinatòri*

### *Powerset*

**Problema**: *Data una lista, calcolare una lista di liste con tutte le sue sottoliste* (come fosse il powerset, anche se queste sono, in effetti liste e *non insiemi)*.

Occorre ragionare **induttivamente**.

Chi sono tutti i sottoinsiemi di *x*:*xs*? Sono i sottoinsiemi che **non contengono** *x,* cioè i sottoinsiemi di *xs,* unito **tutti i sottoinsiemi che contengono** *x*, ma questi sono di nuovo i sottoinsiemi di *xs* a cui aggiungo *x*.

Infine chi sono i **sottoinsiemi dell'insieme vuoto**? È l'insieme che **contiene l'insieme vuoto**. Attenzione! Ricordate che la cardinalità di  $|\mathcal{P}(X)| = 2^{|X|}$ 

```
powerset :: [a] -> [[a]] 
powerset (x:xs) = map (x:) ts ++ ts where
     ts = powerset xs
powerset [] = [[]]
> powerset \lceil 1, 2, 3 \rceil\left[ \left[ 1,2,3\right] ,\left[ 1,2\right] ,\left[ 1,3\right] ,\left[ 1\right] ,\left[ 2,3\right] ,\left[ 2\right] ,\left[ 3\right] ,\left[ 1\right] \right]
```
### *Combinazioni*

**Problema**: *Data una lista, calcolare una lista di liste con tutte le sue sottoliste di cardinalità k*.

C'è ovviamente una **soluzione banale**, **da evitare**? Perché?

Occorre di nuovo ragionare **induttivamente**.

Le **combinazioni** di **cardinalità** *k* **di** *x***:***xs* (lunga *n*) sono le **combinazioni** di *k***-1 elementi di** *xs* a cui **aggiungo** *x*, unito le combinazioni che non contengono *x,* cioè **le combinazioni di** *k* **elementi di** *xs* (che è lunga *n*-1).

Casi base: *k*=*n* e quindi posso fare **l'unica combinazione** *xs*, oppure *k*=0 e ho l'unica combinazione vuota!

```
combinations xs k = cmbs xs (length xs) k
cmbs xs@(x:txs) n k
      n==k = [xs]k==0 = [[]]
      otherwise = map(x:) (cmbs txs (n-1) (k-1))
                         ++ (cmbs txs (n-1) k)
> combinations [1,2,3,4,5] 3
\left[ \left[ 1, 2, 3 \right], \left[ 1, 2, 4 \right], \left[ 1, 2, 5 \right], \left[ 1, 3, 4 \right], \left[ 1, 3, 5 \right], \left[ 1, 4, 5 \right],[2,3,4],[2,3,5],[2,4,5],[3,4,5]]
                                    combinations xs k =filter (==k) powerset xs
```
### *Anagrammi: analisi*

**Problema**: *Data una lista, calcolare una lista di liste con tutte le sue permutazioni*.

Ragioniamo ancora **induttivamente**: chi sono gli anagrammi di *xs*  $=[x_1, ..., x_n]$ ? Sono tutte le liste che iniziano con  $x_1$  e poi hanno tutte le permutazioni di  $[x_2, ..., x_n]$ , più tutte quelle che iniziano con  $x_2$  e poi hanno tutte le permutazioni di  $[x_1, x_3, \ldots, x_n]$  etc. Se chiamiamo *xs-i* la lista a cui ho tolto xi, sono:

$$
\bigcup_{i \in [1..n]} x_i \bullet \mathit{perm(xs}_{-i})
$$

dove • significa mettere in testa.

Andando verso il codice:

- 1. è chiaramente la funzione **\x xss -> map (x:) xss**
- 2. ∪è chiaramente un **foldr (++)**, quindi **concat**.
- 3. rimane da scrivere una funzione che data *xs*, generi tutte le liste *xs-i* a cui manca un elemento. La faremo con un **map** su *xs* di una funzione **delete x xs** che rimuove *x* da *xs*.

### *Anagrammi: codice Haskell*

Al solito si finisce semplicemente ammirati  $\odot$ **Esercizio**: modificare **permutations** in modo che non produca ripetizioni quando *xs* ha ripetizioni.

```
delete :: Eq a => [a] -> [a]delete x (y:ys)
\vert x==y \qquad = ys -- assume un'unica occorrenza
| otherwise = y:delete x ys
permutations :: Eq a => [a] -> \lceil a \rceil]
permutations xs = concat (map (<x-&gt; map (x:)
```
(permutations (delete x xs))) xs) permutations  $[] = [[]]$ 

```
> permutations "roma"
["roma","roam","rmoa","rmao","raom","ramo","orma",
"oram","omra","omar","oarm","oamr","mroa","mrao",
"mora","moar","maro","maor","arom","armo","aorm",
"aomr","amro","amor"]
```
Un sistema oligarchico

Loschi e oscuri magnati

(Sven)

### *Altri Anagrammi*

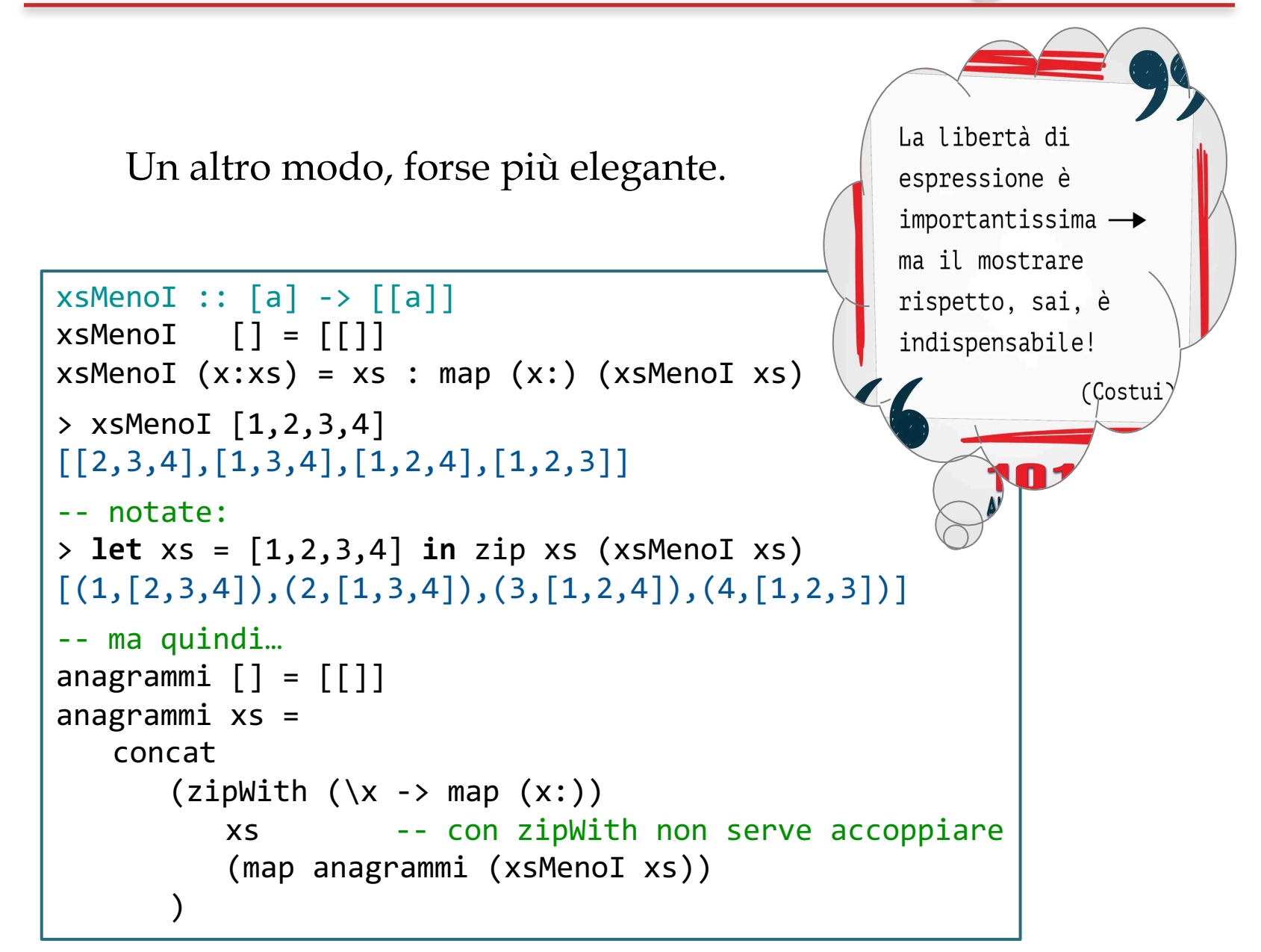

# *Lezione 6*

# *That's all Folks… Grazie per l'attenzione… …Domande?*

#### **tratta da:**

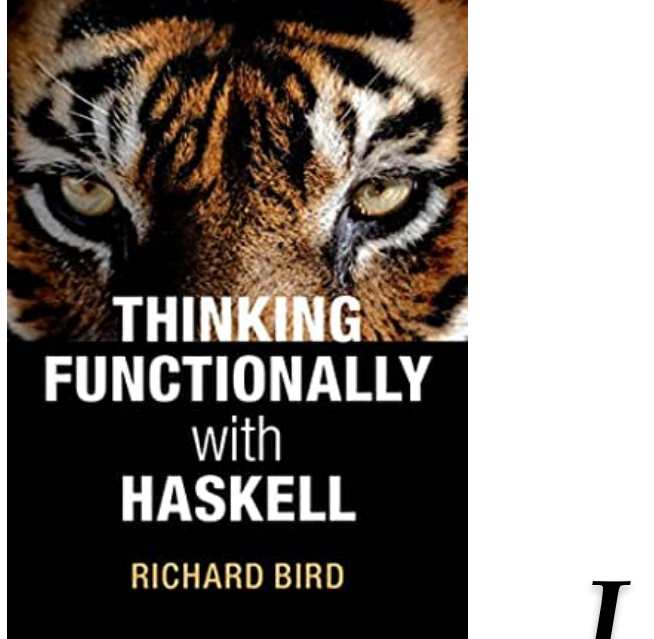

# *Lezione 6c: Numeri in Parole*